## Massanutten Resort & TripShot Are Now Offering SHUTTLE SERVICES!

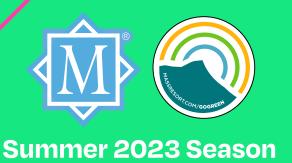

How to access **TripShot!** 

## Let us get you to where you need to go!

Massanutten Resort has selected TripShot to connect you to where you want to go.

- O1. Download TripShot from your phone's app store.
- **O2.** Select Choose Public System.
- Select Massanutten Resort from the public transit list.
- Select your trip choice and select your pick up choice and destination.
- **05.** Start enjoying **TripShot!**

TIRED OF DRIVING? Skip the GPS, save the gas, and hop on one of Massanutten's newest rides designed to save you time and make your stay even more enjoyable!

App Questions? Email Shuttle@massresort.com or Call Massanutten at 540.607.6600